# **МУНИЦИПАЛЬНОЕ АВТОНОМНОЕ ОБЩЕОБРАЗОВАТЕЛЬНОЕ УЧРЕЖДЕНИЕ «СРЕДНЯЯ ШКОЛА № 9» г. ЕНИСЕЙСКА КРАСНОЯРСКОГО КРАЯ**

# **ПРИНЯТО**

решением методического объединения учителей ДО протокол от «24» 08. 2023г. № 1

# **СОГЛАСОВАНО**

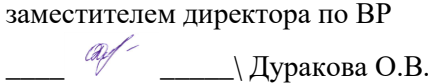

«25» 08.2023г.

**Рабочая программа Дополнительного образования «Видеомонтаж»**

**Направленность**: техническая **Уровень: базовый Возраст обучающихся**: 10-17 лет **Срок реализации: 2023-2024г**

> Составитель: Яковлева Екатерина Викторовна

#### **Пояснительная записка**

Рабочая программа дополнительного образования "Видеоомонтаж" составлена на основе следующих нормативно-правовых документов:

• Федерального закона от 29.12.2012 N 273-ФЗ «Об образовании в Российской Федерации»;

• Методическими рекомендациями по проектированию дополнительных общеобразовательных общеразвивающих программ Министерства образования и науки России от 18.11.2015 г. 09-3242;

• Приказом Министерства образования науки России от 23.08.2017г. № 816

«Об утверждении порядка применения организациями, осуществляемыми образовательную деятельность, электронного обучения, дистанционных образовательных технологий при реализации образовательных программ»;

• Концепцией развития дополнительного образования детей (утверждена распоряжением Правительства Российской Федерации от 04.09.2014 г. № 1726-р);

• Приказом Министерства просвещения Российской Федерации от 09.11.2018

№ 196 «Об утверждении Порядка организации и осуществления образовательной деятельности по дополнительным общеобразовательным программам» (далее - Порядок организации и осуществления образовательной деятельности по дополнительным общеобразовательным программам);

• Постановлением Главного государственного санитарного врача Российской Федерации от 28.09.2020 года № 28 «Об утверждении санитарных правил СП 2.4.3648-20 «Санитарно-эпидемиологические требования к организации воспитания и обучения, отдыха и оздоровления детей и молодѐжи»;

• «Требованиями к дополнительным общеобразовательным общеразвивающим программам для включения в систему персонифицированного финансирования дополнительного образования детей Свердловской области» (Приложение к приказу ГАНОУ СО Свердловской области «Дворец молодѐжи» от 26.02.2021г. № 136-д); • Уставом МАОУ СШ № 9;

• Положением о дополнительных образовательных программах и порядке их утверждения в МАОУ СШ № 9.

Разработана в соответствии с социальным заказом.

**Программа рассчитана на** 2 часа в неделю, 68 часов за год

Программа *технической направленности* ориентирована на формирование и развитие научного мировоззрения, освоение методов научного познания мира, развитие исследовательских, прикладных, конструкторских, инженерных способностей учащихся в области точных наук и технического творчества. Сфера возможной будущей профессиональной деятельности «Человек - Техника». Характерной чертой нашего времени становится ориентация на развитие креативности подрастающего поколения. Занятия компьютерной графикой и видео творчеством эффективно способствуют художественнотворческому росту обучающихся на разных этапах их развития, в том числе, и в сложный период взросления.

**Актуальность** данной программы обусловлена тем, что в условиях перехода образовательных учреждений на новый Федеральный государственный стандарт она позволяет разнообразить организационные формы работы с обучающимися с учетом их индивидуальных особенностей, обеспечивает рост творческого потенциала, познавательных мотивов, обогащает формы взаимодействия со сверстниками и взрослыми в познавательной деятельности.

Внедрение данной программы в дополнительное образование способствует решению проблемы поддержки одаренных детей. Компьютерная графика и видеомонтаж - непростой творческий процесс, который включает в себя элементы игровой, исследовательской и проектной деятельности.

Данная программа рассчитана на работу с детьми категории ОВЗ

В процессе освоения программы обучающемуся предоставляется возможность дать волю своей фантазии и сделать первые шаги в самореализации. Программа разбита на разделы, в каждом из которых обучающийся сталкивается с различными задачами, в процессе решения которых ярко выявляются его индивидуальные способности и склонности.

Данная программа разработана на основе деятельностного подхода к обучению. Все предлагаемые задания носят творческий характер и направлены на развитие продуктивного мышления и раскрытие творческих способностей.

На первом этапе изучения программы последовательно рассматриваются состав и сферы применения мультимедиа, ее аппаратные и программные компоненты, форматы мультимедиафайлов и особенности потокового аудио и видео. Большое внимание уделяется изучению технологий цифровой обработки звука, фото и видео на компьютере, записи мультимедиа на оптические носители. Изложение учебного материала акцентировано на практическом применении современных аппаратных и программных средств мультимедиа.

Работа с графикой на компьютере всѐ больше и больше становится неотъемлемой частью компьютерной грамотности любого человека. Люди самых разных профессий применяют компьютерную графику в своей работе.

Раздел "Компьютерная графика" способствует развитию познавательной активности учащихся, творческого мышления, и самое главное, профориентации в мире профессий.

Знания и умения, приобретенные в результате освоения курса, являются фундаментом для дальнейшего совершенствования мастерства в области трехмерного моделирования, анимации, видеомонтажа.

Технология видеомонтажа – предполагает использование преимущественно групповой формы работы с учетом индивидуальности и потенциала каждого обучающегося. В процессе освоения раздела формируются важнейшие социальные и коммуникативные компетенции: умение работать в команде, умение формулировать свои мысли и выражать их вслух, а также умение внимательно слушать других и ценить их мнение. На этапе разработки сценария перед обучающимися ставятся задачи, развивающие наблюдательность и формирующие чуткое отношение к окружающему миру, природе и людям. На этапах съемки и монтажа обучающийся, осваивает основы композиции и правила построения кадра, учится обращаться с техникой, знакомится с компьютерными программами. В процессе обработки звука развивается умение чувствовать характер музыки и темпоритма.

По завершении работы над проектом у обучающихся появляется возможность представить готовый продукт на конкурсы различного уровня.

# **Цели и задачи ДОП**

### **Цели:**

формирование у обучающихся уровня информационной культуры, соответствующего требованиям информационного общества, овладение современными информационными технологиями и практическими навыками использования современных программных средств мультимедиа для обработки звука, видео и фото на компьютере, записи мультимедиа на оптические носители;

систематизация знаний о современных графических программах, овладение основными программными средствами для работы с растровой и векторной графикой и приобретение практических навыков работы с программными продуктами растровой и векторной графики на уровне квалифицированного пользователя, предоставление учащимся возможности личностного самоопределения и самореализации по отношению к стремительно развивающимся информационным технологиям и ресурсам;

развитие творческого мышления, коммуникативных качеств, интеллектуальных способностей и нравственных ориентиров личности в процессе создания видеофильмов, изучения лучших образцов экранной культуры;

приобщение к киномиру, воспитание интереса к искусству кинематографа, к съѐмке и монтажу фильмов.

# **Достижению поставленных целей способствует решение следующих основных задач программы:**

# **Обучающие:**

научить использовать аппаратные и программные средства мультимедиа для обработки графических файлов, видео и звука, записи мультимедиа на оптические диски, создавать готовые продукты, созданные на основе мультимедийных технологий;

дать глубокое понимание принципов построения и хранения изображений, знания в области компьютерной графики, цветопередачи, оформления;

научить работать в программах AdobePhotoshop и CorelDraw;

ознакомить с основами видеотворчества, жанрами и направлениями развития мирового кино телевидения;

обучить основам сценарного мастерства;

обучить основам видеосъѐмки, видеомонтажа, музыкального сопровождения и озвучивания видеофильма.

# **Развивающие:**

развитие стремления к самообразованию, обеспечение в дальнейшем социальной адаптации в информационном обществе и успешную личную самореализацию;

раскрытие способностей, подготовка к художественно-эстетическому восприятию окружающего мира;

привитие интереса к киноискусству, дизайну, оформлению;

развитие композиционного мышления, художественного вкуса.

развитие способности к выражению в творческих работах своего отношения к окружающему миру.

### **Воспитательные:**

развитие общей культуры и поведенческой этики;

создание психо-эмоционального комфорта общения в группе;

развитие умения оценивать собственные возможности и работать в творческой группе;

воспитание личностных качеств: трудолюбия, порядочности, ответственности, аккуратности; воспитание нравственных ориентиров;

профориентация обучающихся.

# **Категоря и возраст обучающихся:**

Возраст учащихся 10 - 16 лет. В группу принимаются все желающие. Специального отбора не производится. Оптимальное количество детей в группе для успешного освоения программы - 12 -15 человек. Допускается формирование разновозрастных групп.

# **Методы обучения**

1. **Познавательный**(восприятие, осмысление и запоминание учащимися нового материала с привлечением наблюдения готовых примеров, моделирования, изучения инструкций, восприятия, анализа и обобщения демонстрируемых материалов);

2. **Метод проектов** (при усвоении и творческом применении навыков и умений в процессе разработки собственных моделей)

3. **Систематизирующий**(беседа по теме, составление систематизирующих таблиц, графиков, схем и т.д.)

4. **Контрольный метод** (при выявлении качества усвоения знаний, навыков и умений и их коррекция в процессе выполнения практических заданий)

5. **Групповая работа** (используется при совместном создании видеофильмов, а также при разработке проектов)

# **Формы организации учебных занятий**

Обучение с учетом особенностей обучающихся может осуществляться в *очной, очно-заочной или заочной форме* (гл. 2, ст. 17, п. 2), а такжеь«допускается сочетание различных форм получения образования и форм обучения» (гл. 2, ст. 17, п. 4).

Организации, осуществляющие образовательную деятельность, могут организовать образовательный процесс в соответствии с индивидуальными учебными планами в объединениях по интересам (Приказ №196, п. 7).

Основная форма работы – групповая, но, в связи с различным уровнем развития и личностными качествами детей занятия строятся на индивидуальном общении или в составе небольшой группы (3-4 человека), которая работает над собственным проектом.

Как правило, занятия комбинированные, т.е. включают в себя теоретическую часть (беседы, лекции) и практическую часть (под руководством педагога, самостоятельная работа, видеосъемка, экскурсии, творческие практикумы). Доля практических работ составляет 70%.

Чтобы сделать занятие разнообразнее и интереснее, активно используются такие формы, как просмотр фильма и обсуждение (экранные технологии), экскурсия, поход, съемка на природе, викторина, мастер-класс, конкурсы, съемка на мероприятиях, оформление почѐтной грамоты, поздравительной открытки, титульной страницы любой книги, рекламного объявления; создание компьютерных макетов афиши для кинотеатра, рекламных щитов, этикеток, создание товарного знака, разработка условной символики, компьютерных иллюстраций к любимым литературным произведениям; создание коллажей, постеров, восстановление старых и повреждѐнных фотографий.

### Режим занятий

Занятия проводятся один раз в неделю, по 40 минут в с перерывом между занятиями в 10 минут.

# **Формы контроля**

- творческий проект
- проектирование (самостоятельная разработка сценария)
- зачет

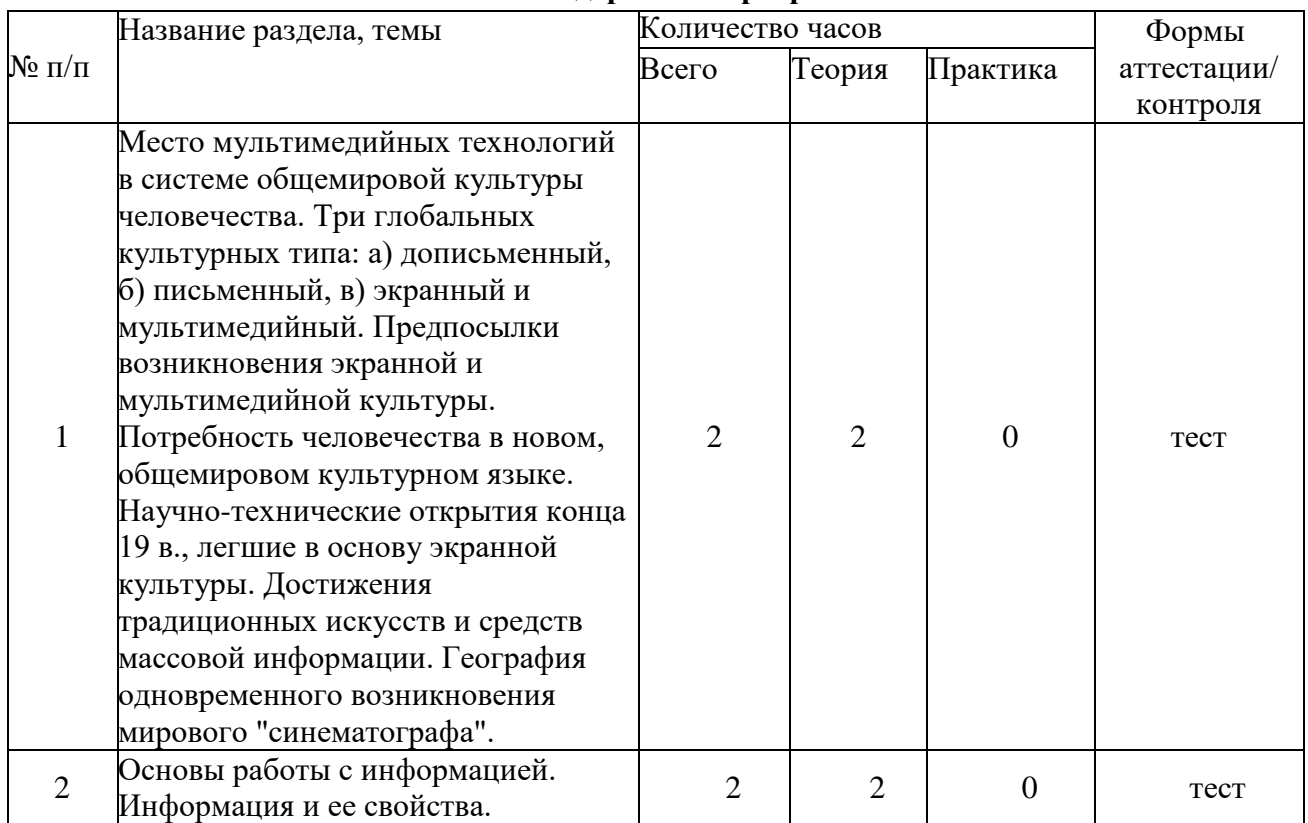

#### **Содержание программы**

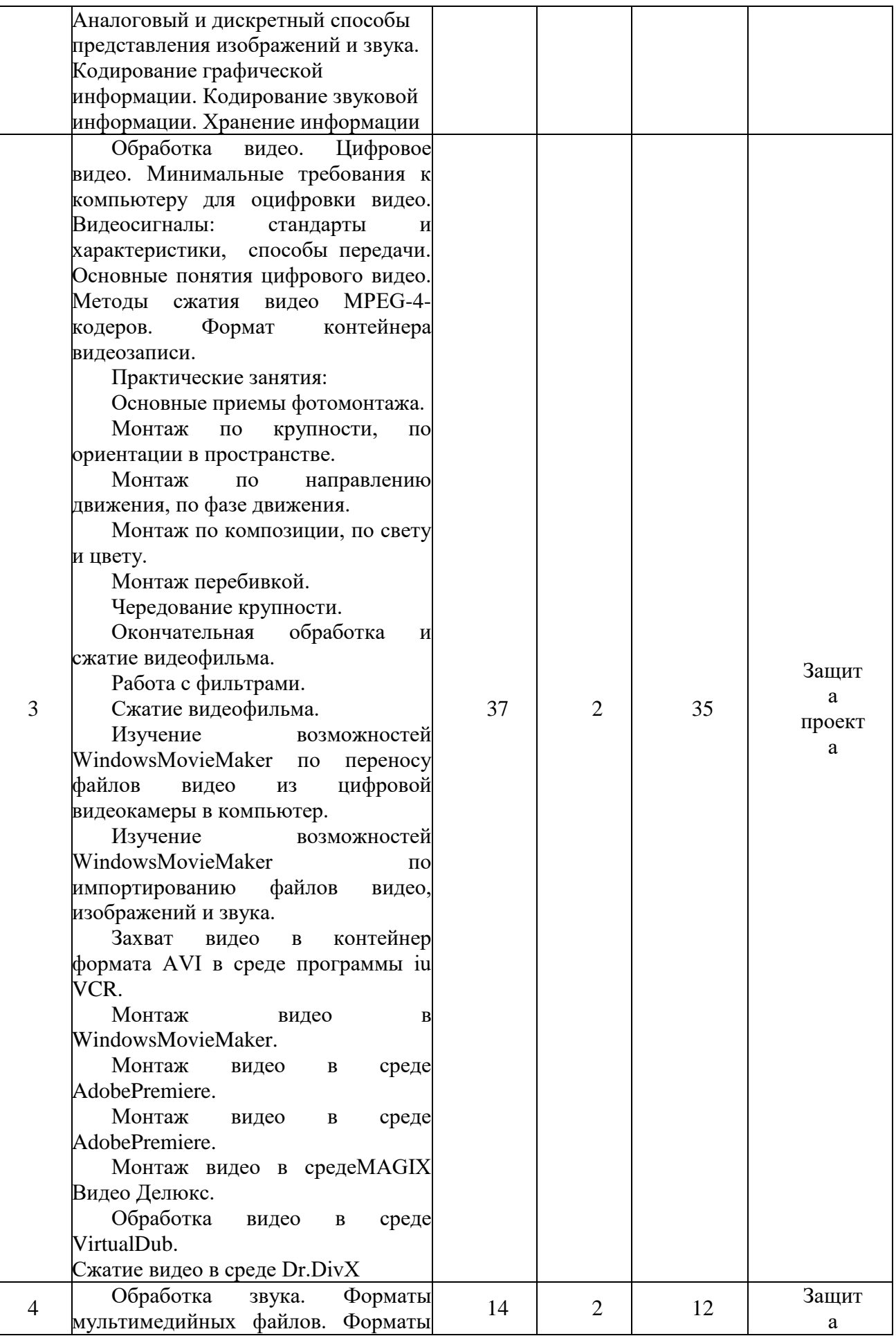

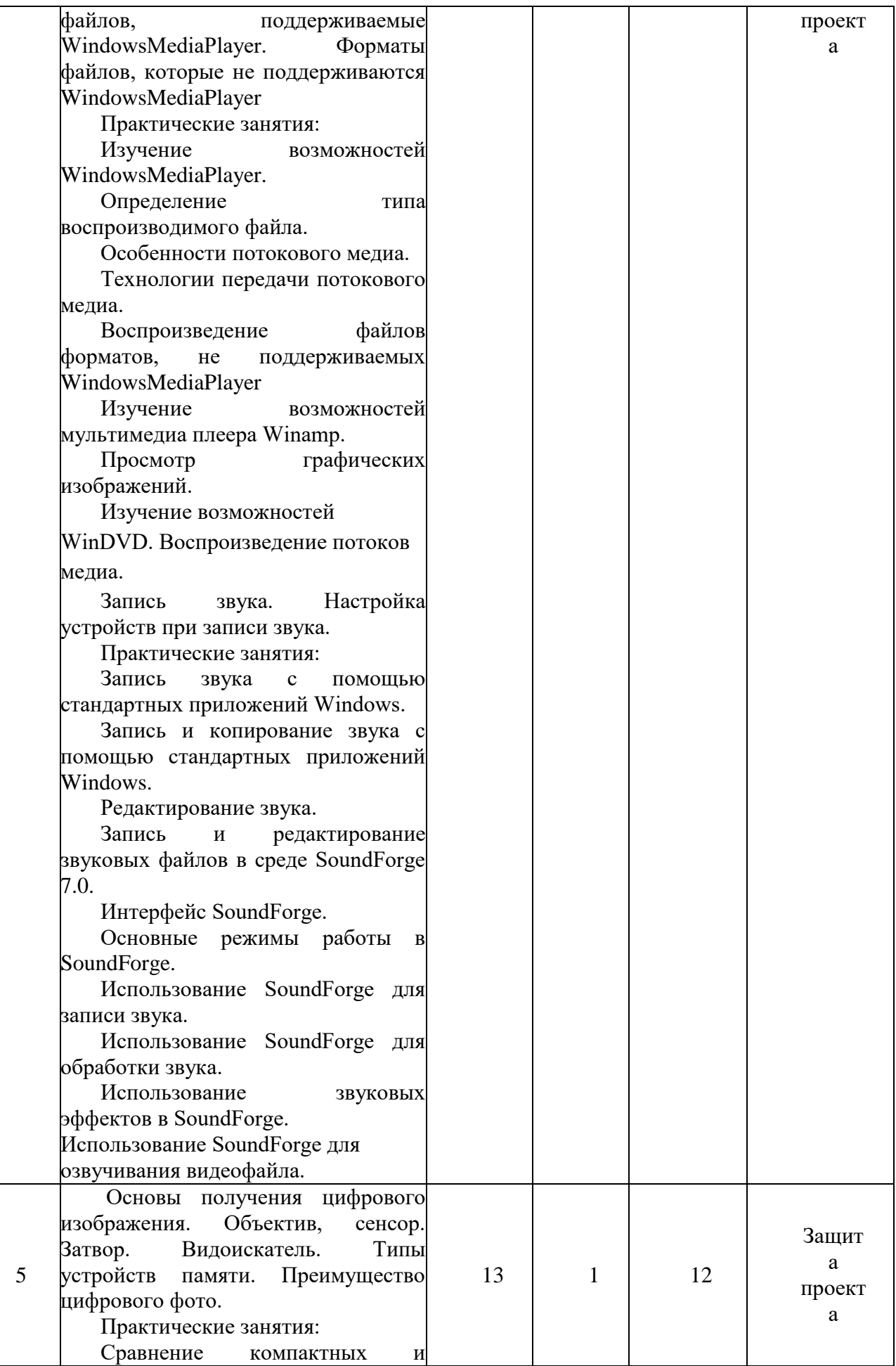

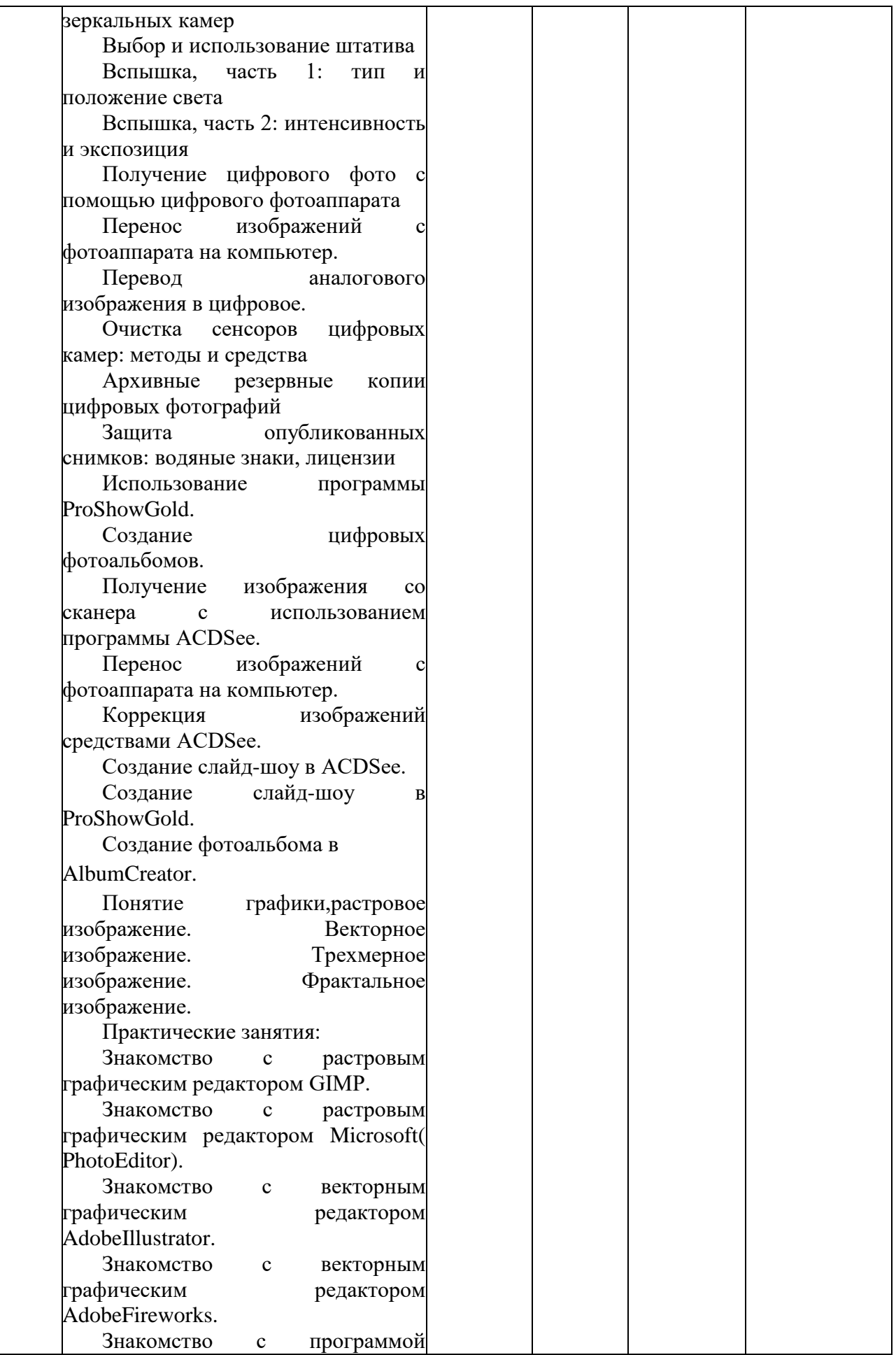

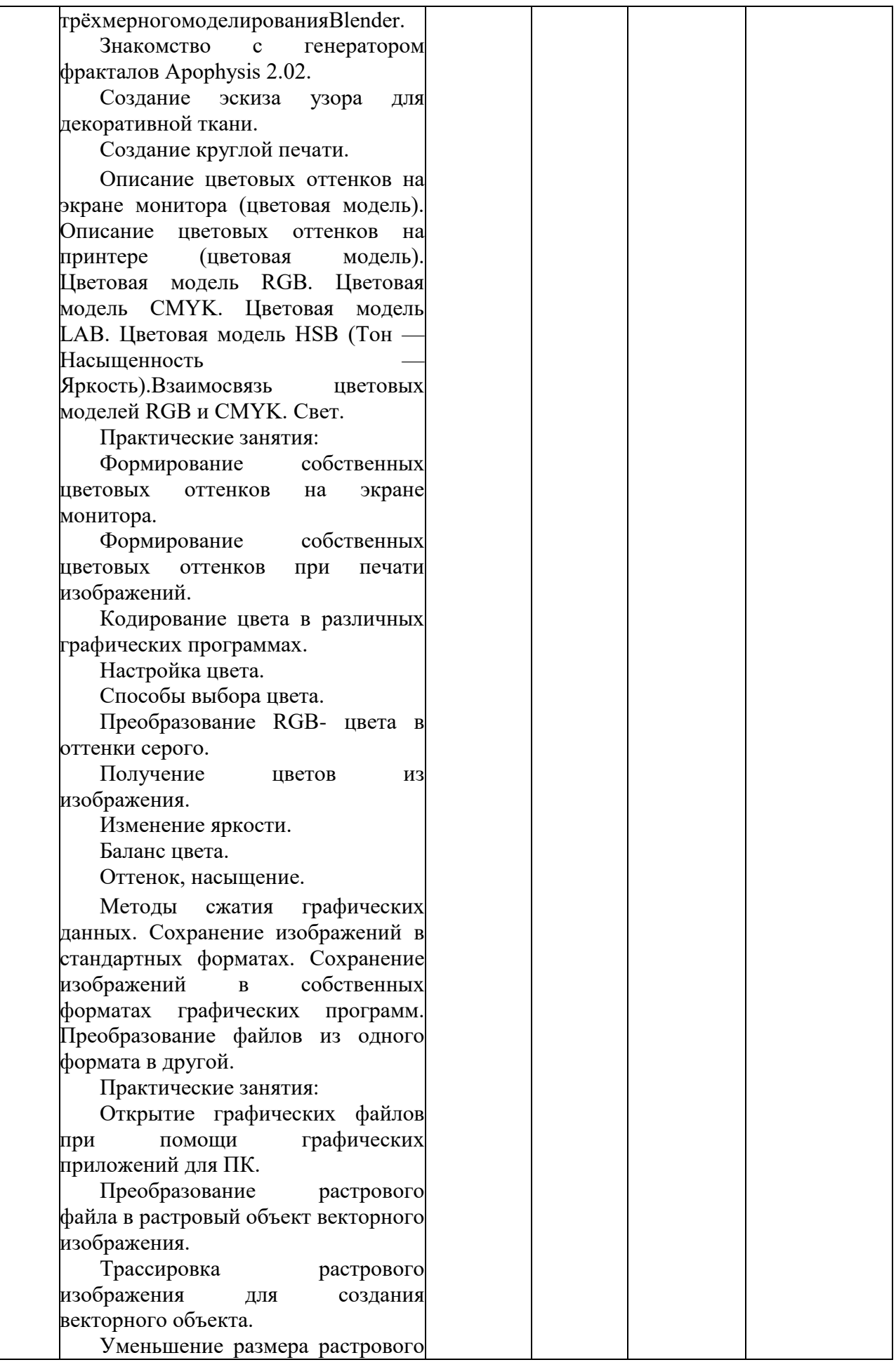

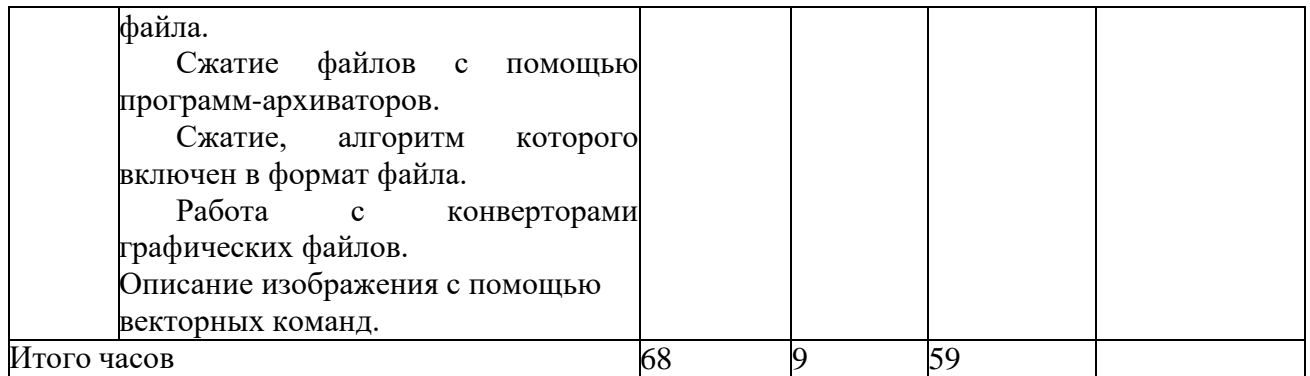

#### **Содержание учебного плана программы:**

Раздел 1. «Место мультимедийных технологий в системе общемировой культуры человечества».

Теория (2 часа): Три глобальных культурных типа: а) дописьменный, б) письменный, в) экранный и мультимедийный. Предпосылки возникновения экранной и мультимедийной культуры. Потребность человечества в новом, общемировом культурном языке. Научнотехнические открытия конца 19 в., легшие в основу экранной культуры. Достижения традиционных искусств и средств массовой информации. География одновременного возникновения мирового "синематографа".

Рздел 2. «Основы работы с информацией».

Теория (2 часа): Информация и ее свойства. Виды информации. Аналоговый и дискретный способы представления изображений и звука. Кодирование графической информации.

Кодирование звуковой информации. Хранение информации. Различные виды расширений.

Раздел 3. «Обработка видео».

Теория (2 часа): Цифровое видео. Минимальные требования к компьютеру для оцифровки видео. Видеосигналы: стандарты и характеристики, способы передачи. Основные понятия цифрового видео. Методы сжатия видео MPEG-4-кодеров. Формат контейнера видеозаписи.

Практика (35 часов):

Основные приемы фотомонтажа. Монтаж по крупности, по ориентации в пространстве. Монтаж по направлению движения, по фазе движения. Монтаж по композиции, по свету и цвету. Монтаж перебивкой. Чередование крупности. Окончательная обработка и сжатие видеофильма. Работа с фильтрами. Сжатие видеофильма. Изучение возможностей WindowsMovieMaker по переносу файлов видео из цифровой видеокамеры компьютер.Изучение возможностей WindowsMovieMaker по импортированию файлов видео, изображений и звука. Захват видео в контейнер формата AVI в среде программы iu VCR. Монтаж видео в WindowsMovieMaker. Монтаж видео в среде AdobePremiere. Монтаж видео в среде AdobePremiere. Монтаж видео в средеMAGIX Видео Делюкс. Обработка видео в среде VirtualDub. Сжатие видео в среде Dr.DivX

Раздел 4. «Обработка звука».

Теория (2 часа): иФорматы мультимедийных файлов. Форматы файлов, поддерживаемые WindowsMediaPlayer. Форматы файлов, которые не поддерживаются WindowsMediaPlayer

Практика (12 часов):

Изучение возможностей WindowsMediaPlayer. Определение типа воспроизводимого файла. Особенности потокового медиа. Технологии передачи потокового медиа. Воспроизведение файлов форматов, не поддерживаемых WindowsMediaPlayer. Изучение возможностей мультимедиа плеера Winamp. Просмотр графических изображений. Изучение возможностей WinDVD. Воспроизведение потоков медиа. Запись звука. Настройка устройств при записи звука. Запись звука с помощью стандартных приложений Windows. Запись и копирование звука с помощью стандартных приложений Windows. Редактирование звука. Запись и редактирование звуковых файлов в среде SoundForge 7.0.

Интерфейс SoundForge. Основные режимы работы в SoundForge. Использование SoundForge для записи звука. Использование SoundForge для обработки звука. Использование звуковых эффектов в SoundForge. Использование SoundForge для озвучивания видеофайла.

Раздел 5. «Основы получения цифрового изображения.»

Теория (1 час): Объектив, сенсор. Затвор. Видоискатель. Типы устройств памяти. Преимущество цифрового фото. Описание цветовых оттенков на экране монитора (цветовая модель). Описание цветовых оттенков на принтере (цветовая модель). Цветовая модель RGB. Цветовая модель CMYK. Цветовая модель LAB. Цветовая модель HSB (Тон — Насыщенность — Яркость).Взаимосвязь цветовых моделей RGB и CMYK. Свет.

Методы сжатия графических данных. Сохранение изображений в стандартных форматах. Сохранение изображений в собственных форматах графических программ. Преобразование файлов из одного формата в другой.

Практика (12 часа):

Сравнение компактных и зеркальных камер. Выбор и использование штатива Вспышка, часть 1: тип и положение света. Вспышка, часть 2: интенсивность и экспозиция

Получение цифрового фото с помощью цифрового фотоаппарата. Перенос изображений с фотоаппарата на компьютер. Перевод аналогового изображения в цифровое. Очистка сенсоров цифровых камер: методы и средства. Архивные резервные копии цифровых фотографий. Защита опубликованных снимков: водяные знаки, лицензии

Использование программы ProShowGold. Создание цифровых фотоальбомов.

Получение изображения со сканера с использованием программы ACDSeе. Перенос изображений с фотоаппарата на компьютер. Коррекция изображений средствами ACDSee.

Создание слайд-шоу в ACDSee. Создание слайд-шоу в ProShowGold. Создание фотоальбома в AlbumCreator. Понятие графики,растровое изображение. Векторное изображение. Трехмерное изображение. Фрактальное изображение.

Знакомство с растровым графическим редактором GIMP. Знакомство с растровым графическим редактором Microsoft( PhotoEditor). Знакомство с векторным графическим редактором AdobeIllustrator. Знакомство с векторным графическим редактором AdobeFireworks. Знакомство с программой трёхмерногомоделированияBlender.

Знакомство с генератором фракталов Apophysis 2.02. Создание эскиза узора для декоративной ткани. Создание круглой печати.

Формирование собственных цветовых оттенков на экране монитора. Формирование собственных цветовых оттенков при печати изображений. Кодирование цвета в различных графических программах. Настройка цвета. Способы выбора цвета. Преобразование RGBцвета в оттенки серого. Получение цветов из изображения. Изменение яркости. Баланс цвета. Оттенок, насыщение.

Открытие графических файлов при помощи графических приложений для ПК. Преобразование растрового файла в растровый объект векторного изображения. Трассировка растрового изображения для создания векторного объекта. Уменьшение размера растрового файла. Сжатие файлов с помощью программ-архиваторов. Сжатие, алгоритм которого включен в формат файла. Работа с конверторами графических файлов.

Описание изображения с помощью векторных команд.

**Планируемые результаты обучения. Предметные результаты:**

**Учащиеся будут знать:**

- правила безопасной работы;
- область применения мультимедиа;

 назначение и состав аппаратных средств мультимедиа; современные требования к аппаратному и программному обеспечению мультимедиа;

мультимедийные возможности компьютера, оснащенного MicrosoftWindows;

 виды носителей мультимедиа данных и технологии, применяемые при записи и воспроизведении мультимедиа;

- этапы обработки информации на компьютере;
- особенности, достоинства и недостатки растровой графики;
- особенности, достоинства и недостатки векторной графики:
- методы описания цветов в компьютерной графике цветовые модели;
- способы получения цветовых оттенков на экране и принтере;
- способы хранения изображений в файлах растрового и векторного формата
- методы сжатия графических данных;
- проблемы преобразования форматов графических файлов;
- назначение и функции различных графических программ.
- оборудование, используемое для создания видеофильмов, системы цветного

телевидения (PAL, SECAM, NTSC), устройство видеокамеры (оптическая система, видоискатель, стабилизатор, источник питания, входы и выходы камеры, ручные регулировки, трансфокатор);

 историю рождения кинематографа и его основоположников: Томаса Эдисон, Братьев Люмьер и Ивана Тимченко.

 знать когда появилось цветное кино, объемный звук. Знать технические особенности кинематографа: соотношение сторон, эффект 25 кадра и т.д.

 разбираться в основных современных технических составляющих киноиндустрии (цифровое видео, DolbySurround, DolbyDigital, THX, домашний кинотеатр);

устройство штатива и основные правила съемки статичных планов;

 основы применения выразительных средств видео: точки съемки, раскадровки, общего, среднего, крупного планов, деталей, ракурса, композиции кадра, правила трех планов, фокусного расстояния, света и цвета, движения камеры, звука, монтажных средств;

- базовую технологию создания фильма;
- основные понятия структуры фильма, их последовательность;
- правила развития сюжета, что такое конфликт и его значение;

 основные правила съемки интерьера, пейзажа, портрета (женского, детского), натюрморта;

 основные правила композиции кадра, линии и точки естественного внимания, освещенность, цветовое решение, планы размещения человека на экране (крупный, средний, половинный, детальный, общий, дальний);

 различные методы монтажа: последовательный, параллельный, строящийся, сравнительный, психологический;

- интерфейсыпрограмм Adobe Premiere и Adobe After Effects;
- алгоритм создания творческого проекта.

# **Учащиеся будут уметь:**

 применять стандартные средства Windows для воспроизведения и обработки информации;

- пользоваться программами воспроизведения графических аудио- и видеофайлов;
- пользоваться технологий получения и коррекции цифровых изображений;
- основные этапы обработки видео на компьютере;
- записывать мультимедиа на лазерные диски и создавать обложки для компакт-дисков.

 создавать собственные иллюстрации, используя главные инструменты векторной программы CorelDRAW, а именно:

создавать рисунки из простых объектов (линий, дуг, окружностей и т.д.);

 выполнять основные операции над объектами (удаление, перемещение, масштабирование, вращение, зеркальное отражение и др);

формировать собственные цветовые оттенки в различных цветовых моделях;

- закрашивать рисунки, используя различные виды заливок;
- работать с контурами объектов;
- создавать рисунки из кривых;

 создавать иллюстрации с использованием методов упорядочения и объединения объектов;

получать объемные изображения;

 применять различные графические эффекты (объем, перетекание, фигурная подрезка и др.);

- создавать надписи, заголовки, размещать текст по траектории;
- редактировать изображения в программе AdobePhotoShop, а именно:
- выделять фрагменты изображений с использованием различных инструментов (область, лассо, волшебная палочка и др.);

перемещать, дублировать, вращать выделенные области;

 редактировать фотографии с использованием различных средств художественного оформления;

- сохранять выделенные области для последующего использования;
- монтировать фотографии (создавать многослойные документы);
- раскрашивать черно-белые эскизы и фотографии;
- применять к тексту различные эффекты;
- выполнять тоновую коррекцию фотографий;
- выполнять цветовую коррекцию фотографий;
- ретушировать фотографии;
- выполнять обмен файлами между графическими программами.
- последовательно выполнять действия при включении камеры (открыть объектив,

включить, настроить «баланс белого», настроить режим съемки);

- твердо держать камеру и удерживать вертикаль в кадре;
- выбирать точку съемки, ракурс, строить диагональные композиции;

 определять тему, идею, фабулу фильма, делать раскадровку с применением правила стыка кадров;

- правильно выбрать направление съемки;
- снимать движущейся камерой;
- применять основные правила композиции кадра при компоновке кадра во время съемки;
	- компоновать кадры по ориентации и направлению действия;
	- монтировать звуковой ряд, синхронный с видеорядом;
	- делать захват видеосигнала с видеокамеры, сохранять и просматривать видео;

 уметь делать базовые операции монтажа (разделение дорожки на части, компоновка частей, подрезка краев клипов, просмотр на линии времени);

- автоматическое создание музыкального видео;
- добавлять переходы между кадрами;
- применять видеоэффекты («старое кино», «картинка в картинке», «ключ цветности»);
- работать со статическими изображениями;
- создавать титры;
- добавлять звук в проект, работать с аудиоклипами;
- создавать меню и базовые действия с ним (разделы, переходы, кнопки);
- выводить фильма в подходящем формате (avi, dvd, mpg);
- реализовывать свой творческий видеопроект.

### **Приобретут навыки:**

- в составлении сценария видеоклипа;
- в работе с программами создания видеофильмов;

 в самостоятельной работе в Интернете или работе с электронным учебным пособием; в работе в группе над общим проектом.

**Личностные** результаты освоения ДОП:

1. *Формирование целостного мировоззрения, соответствующего современному уровню развития науки и общественной практики, учитывающего социальное, культурное, языковое, духовное многообразие современного мира*. Видеомонтаж, как и любая другая научная дисциплина, формирует определенную составляющую научного мировоззрения. Она формирует представления учащихся о развитии науки в области видео и графики, развивающих информационную картину мира, вводит их в область информационной деятельности людей.

2. Формирование коммуникативной компетентности в общении и сотрудничестве со сверстниками, детьми старшего и младшего возраста, взрослыми в процессе образовательной, общественно полезной, учебно-исследовательской, творческой и других видов деятельности.

Указанный возраст характеризуется стремлением к общению и совместной полезной деятельности со сверстниками. Возможности ДОП легко интегрируются с возможностями других предметов, на основе этого возможна организация:

 целенаправленного поиска и использования информационных ресурсов, необходимых для решения учебных и практических задач, в том числе с помощью средств ИКТ;

 анализа информационных процессов, протекающих в социотехнических, природных, социальных системах; оперирования с информационными объектами, их преобразования на основе формальных правил;

 применения средств ИКТ для решения учебных и практических задач из областей, изучаемых в различных школьных предметах, охватывающих наиболее массовые применения ИКТ в современном обществе.

3. Приобретение опыта выполнения с использованием информационных технологий индивидуальных и коллективных проектов, таких как разработка программных средств учебного назначения, издание школьных газет, создание сайтов, виртуальных краеведческих музеев и т. д.

4. Знакомство с основными правами и обязанностями гражданина информационного общества.

5. Формирование представлений об основных направлениях развития информационного сектора экономики, основных видах профессиональной деятельности, связанных с информатикой и информационными технологиями.

В контексте рассмотрения вопросов социальной информатики изучаются характеристики информационного общества, формируется представление о возможностях и опасностях глобализации информационной сферы. Учащиеся научатся соблюдать нормы информационной культуры, этики и права, с уважением относиться к частной информации и информационным правам других людей.

6. Формирование на основе собственного опыта информационной деятельности представлений о механизмах и законах восприятия и переработки информации человеком, техническими и социальными системами*.* 

**Метапредметные** результаты освоения информатики представляют собой:

развитие ИКТ-компетентности, т. е. приобретение опыта создания, преобразования, представления, хранения информационных объектов (видео, изображений, анимации и др.) с использованием наиболее широко распространенных компьютерных инструментальных средств;

 осуществление целенаправленного поиска информации в различных информационных массивах, в том числе электронных энциклопедиях, сети Интернет и т. п., анализа и оценки свойств полученной информации с точки зрения решаемой задачи;

целенаправленное использование информации в процессе управления, в том числе с

помощью аппаратных и программных средств компьютера и цифровой бытовой техники;

 умения самостоятельно планировать пути достижения целей, в том числе альтернативные, осознанно выбирать наиболее эффективные способы решения учебных и познавательных задач;

 умения соотносить свои действия с планируемыми результатами, осуществлять контроль своей деятельности в процессе достижения результата, определять способы действий в рамках предложенных условий и требований, корректировать свои действия в соответствии с изменяющейся ситуацией;

 умение оценивать правильность выполнения учебной задачи и собственные возможности ее решения;

 владение основами самоконтроля, самооценки, принятия решений и осуществления осознанного выбора в учебной и познавательной деятельности;

 умения определять понятия, создавать обобщения, устанавливать аналогии, классифицировать, самостоятельно выбирать основания и критерии для классификации, устанавливать причинно-следственные связи, строить логическое рассуждение, умозаключение (индуктивное, дедуктивное и по аналогии) и делать выводы.

# **КОНТРОЛЬНО-ИЗМЕРИТЕЛЬНЫЕ МАТЕРИАЛЫ ДЛЯ ПРОВЕДЕНИЯ ПРОМЕЖУТОЧНОЙ АТТЕСТАЦИИ ПО КРУЖКУ «ВИДЕОМОНТАЖ» 5-10 КЛАСС**

**АВТОР**: учитель информатики Яковлева Екатерина Викторовна

#### **СПЕЦИФИКАЦИЯ**

#### **1. Назначение КИМ.**

Творческий проект – итоговая самостоятельная работа учащихся (индивидуальная), выполняется под руководством учителя с целью определения уровня усвоения учащимися кружка «Видеомонтаж».

#### **2. Подходы к отбору содержания.**

Содержание проекта соответствует Федеральному государственному образовательному стандарту основного общего образования (Приказ Минобрнауки от 10.12.2010 г. №1897 «Об утверждении федерального государственного образовательного стандарта основного общего образования»). Содержание предлагаемых КИМ не выходит за пределы кружка основной школы и не зависит от того, по какой рабочей программе и учебнику ведется преподавание. Учащиеся выполняют творческий проект «Мой музыкальный клип»

#### **3. Структура проекта**

Творческий проект выполняется на базовом уровне сложности

Состоит из трех этапов выполнения:

1) организационно-подготовительный;

- написание сценария клипа;

- выбор способа представления;

- выбор инструментов и оборудования;
- 2) технологический;
- выполнение технологических операций;
- соблюдение технологической последовательности;
- эстетическая подача проекта
- 3) заключительный этап .Защита проекта
- обоснование выбранной идеи;
- четкость и ясность представленного материала;
- общие впечатления;
- ответы на вопросы.

# **4. План проекта**

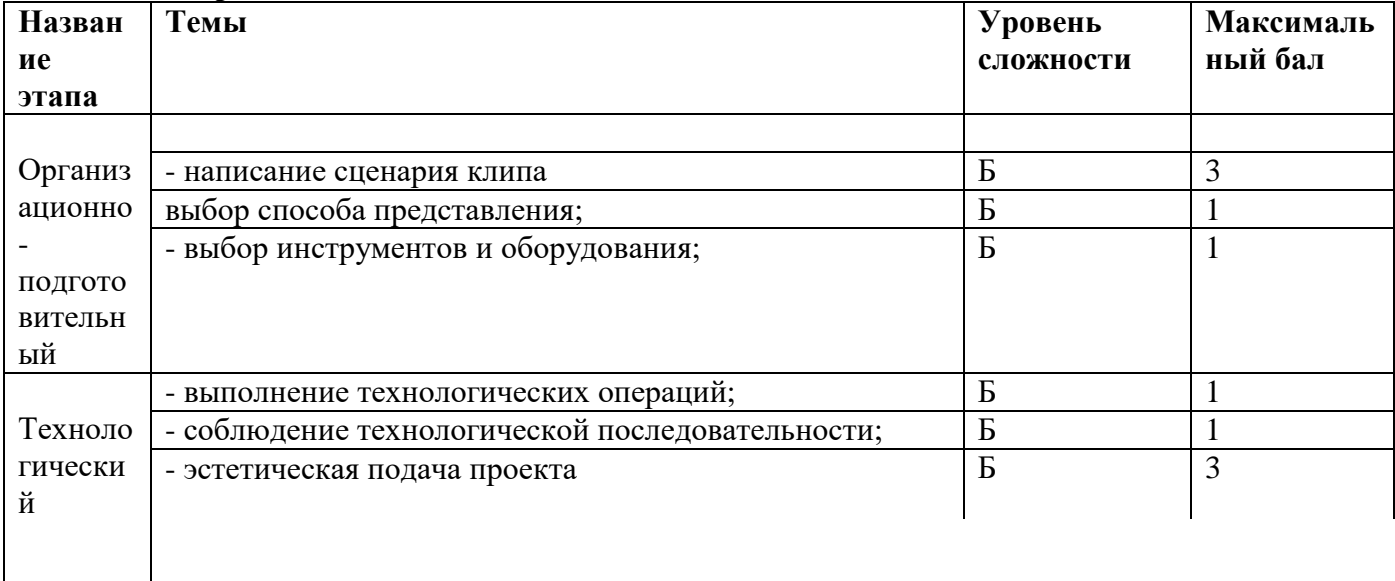

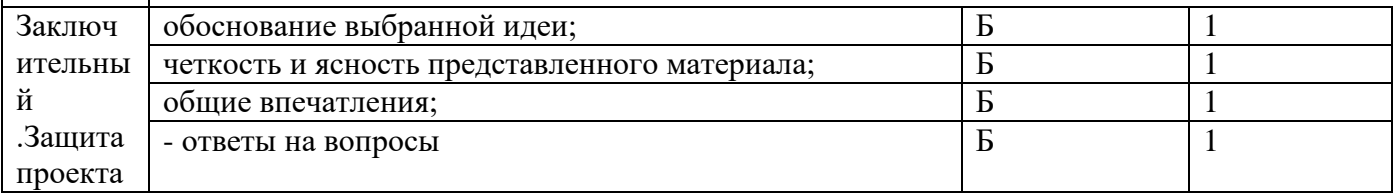

#### **6.Выполнение проекта**

Время выполнения – 6 часов

### **7.Условия выполнения проекта**

Учитель знакомит обучающихся со структурой проекта; контрольно-оценочным листом. Оформляется проект обучающимися самостоятельно. ( по необходимости -консультация учителя)

Результаты работы над проектом учитель фиксирует в контрольно-оценочном листе творческого проекта

### **8. Система оценивания отдельных заданий и работы в целом**

За верное выполнение каждого задания проекта обучающийся получает 1 балл; за обоснование возникшей ситуации максимум 3 балла; за готовый продукт максимум 10 баллов Максимальное количество баллов за выполнение всей работы- 14 баллов.

Оценка «зачет» -9- 14 баллов

оценка «незачет» - 8 и менее баллов

# **Методическое обеспечение:**

Для реализации программы используются различные формы организации

образовательного процесса:

− *особенности организации образовательного процесса*: очно, очно-заочно, заочно, дистанционно, в условиях сетевого взаимодействия и др.; (https://vk.com/public200318481)

− *методы обучения* (словесный, наглядный практический; объяснительноиллюстративный, репродуктивный, частично-поисковый, исследовательский проблемный; игровой, дискуссионный, проектный и др.) *и воспитания* (убеждение, поощрение, упражнение, стимулирование,мотивация и др.);

− *формы организации образовательного процесса:* индивидуальная, индивидуальногрупповая и групповая; категории обучающихся (дети- инвалиды, дети с ОВЗ) и др.;

− *формы организации учебного занятия*: акция, , беседа, вернисаж, встреча с интересными людьми, выставка, галерея, защита проектов, игра, лекция, мастер- класс, «мозговой штурм», праздник, практическое занятие, творческая мастерская, тренинг, экскурсия;

− *педагогические технологии:* технология индивидуализации обучения, технология группового обучения, технология коллективного взаимообучения, технология программированного обучения, технология дифференцированного обучения, технология разноуровневого обучения, технология развивающего обучения, технология проблемного обучения, технология дистанционного обучения, технология исследовательской деятельности, технология проектной деятельности, технология игровой деятельности, коммуникативная технология обучения, технология коллективной творческой деятельности, технология развития критического мышления через чтение и письмо, здоровьесберегающая технология,

Для реализации программы необходим компьютерный класс с установленным программным обеспечением, Видеокамера, штатив, кольцевая лампа, микрафон, петлица, наушники и колонки, интерактивная доска, картридер.

### **СПИСОК ЛИТЕРАТУРЫ**

### *Список литературы, рекомендованный педагогам:*

1. Гамалей В. Мой первый видеофильм от А до Я. - СПб.: Питер, 2006 – 268 с.;

2. Кит Андердал. AdobePremiere CS4 для чайников. – Изд-во Вильямс, 2009. – 368 с.;

3. Медведев Г. С., Пташинский В. С. "AdobeAfterEffects CS3 с нуля! Видеомонтаж, анимация, спецэффекты: книга + Видеокурс (CD)." – Триумф, 2008. – 270 с.;

4. Щербаков Ю.В. "Сам себе и оператор, сам себе и режиссер" М.: Феникс, 2000 – 448 с.;

5. Пивненко О.А. «AdobePhotoshopдля школьников»(+ CD-ROM). – «БВХ-Петербург»,2009 . – 288 с.

6. Левин Александр «Самоучитель AdobePhotoshop»- СПб «Питер», 2008 – 448с.

7. Адель Дроблас, Сет Гринберг. AdobePremiere. Библиотека пользователя (+ DVD-ROM). – Изд-во Диалектика, 2009. – 944 с.;

8. Кудлак В. Домашний видеофильм на компьютере. – СПб.: Питер, 2003 -157 с.

9. Ломакин П.А. Системы домашнего видеомонтажа на персональном компьютере. – М.: Майор, 2004. – 208 с.

10. Лори Ульрих Фуллер, Роберт Фуллер. AdobePhotoshop CS3. Библиотека пользователя (+ CD-ROM). - Изд-во Вильямс, 2008. – 1056 с.;

11. МишеневА. И. Adobe After Effects СS4. Видеокнига. – М.: ДМК Пресс, 2009. –152 с.: ил.;

- 12. Муратов С.А. Телевизионное общение в кадре и за кадром. М.: Аспект Пресс, 2003 202 с.
	- 13. Оханян Т. Цифровой нелинейный монтаж. М.: Мир, 2001 432 с.
- 14. Резников Ф.А., Комягин В.Б. Видеомонтаж на компьютере. М.: Триумф, 2002 528 с.
- 15. Смирнов Н.В. Азбука видео для учителей и всех, всех, всех СПб.: «Лицей», 1998. 73 с.
- 16. Столяров А.М., Столярова Е.С. Монтаж видео в PinnacleStudio/StudioPlusversion 10.5 (+ CD-ROM) . – Изд-во НТ-Пресс, 2007. - 256 с.
- 17. Фрумкин Г.М. Сценарное мастерство: кино-телевидение-реклама. Учебное пособие.- Изд.дом «Кнорус», 2008 – 223 с.
- 18. Цвик В.Л. Телевизионная журналистика: История, теория, практика: Учебное пособие / В. Л. Цвик. — М.: Аспект Пресс, 2004. — 382 с.
- 19. Ширман Р. Алхимия режиссуры. Мастер-класс. Киев: Телерадиокурьер, 2008 448 с.

### *Список литературы, рекомендованной обучающимся:*

- 1. Лев Кулешов. «Азбука кинорежиссуры» Издательство:М.: "Искусство", Под редакцией: к. т. н. В. Г. Пелля и канд. искусствоведения Н. В. Крючечникова, Год издания: 1969
- 2. Алексей Соколов. «Монтаж. Телевидение, кино, видео», : Издательство «625», 2001.—207с: ил. Учебник. Часть вторая Редактор Л. Н. Николаева Консультации по макету О. А. Кириченко
- 3. Андрей Тарковский. «Уроки режиссуры», Издатель : Всероссийский институт переподготовки и повышения квалификации работников кинематографии (ВИППК) Составител ь книги и автор статьи «Каннские и парижские тайны фильма «Андрей Рублев» профессор Отари Тенейшвили. Москва 1993г.

Приложение:

# **КОНТРОЛЬНО-ИЗМЕРИТЕЛЬНЫЕ МАТЕРИАЛЫ ДЛЯ ПРОВЕДЕНИЯ ПРОМЕЖУТОЧНОЙ АТТЕСТАЦИИ ПО КРУЖКУ «ВИДЕОМОНТАЖ» 5-10 КЛАСС**

**АВТОР**: учитель информатики Яковлева Екатерина Викторовна

# **СПЕЦИФИКАЦИЯ**

# **1. Назначение КИМ.**

Творческий проект – итоговая самостоятельная работа учащихся (индивидуальная), выполняется под руководством учителя с целью определения уровня усвоения учащимися кружка «Видеомонтаж».

### **2. Подходы к отбору содержания.**

Содержание проекта соответствует Федеральному государственному образовательному стандарту основного общего образования (Приказ Минобрнауки от 10.12.2010 г. №1897 «Об утверждении федерального государственного образовательного стандарта основного общего образования»). Содержание предлагаемых КИМ не выходит за пределы кружка основной школы и не зависит от того, по какой рабочей программе и учебнику ведется преподавание. Учащиеся выполняют творческий проект «Мой музыкальный клип»

#### **3. Структура проекта**

Творческий проект выполняется на базовом уровне сложности

Состоит из трех этапов выполнения:

- 1) организационно-подготовительный;
- написание сценария клипа;
- выбор способа представления;
- выбор инструментов и оборудования;
- 2) технологический;
- выполнение технологических операций;
- соблюдение технологической последовательности;
- эстетическая подача проекта
- 3) заключительный этап .Защита проекта
- обоснование выбранной идеи;
- четкость и ясность представленного материала;
- общие впечатления;
- ответы на вопросы.

#### **4. План проекта**

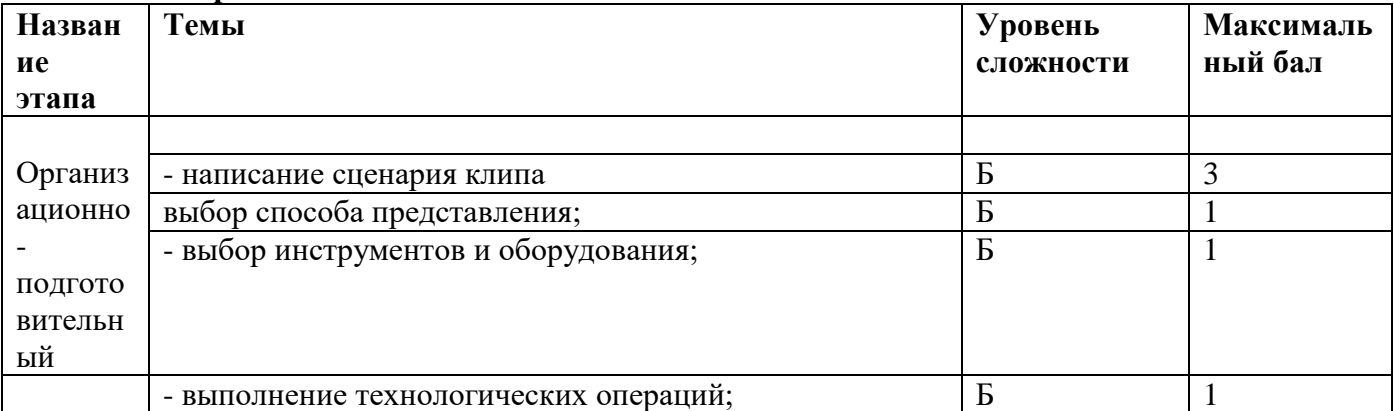

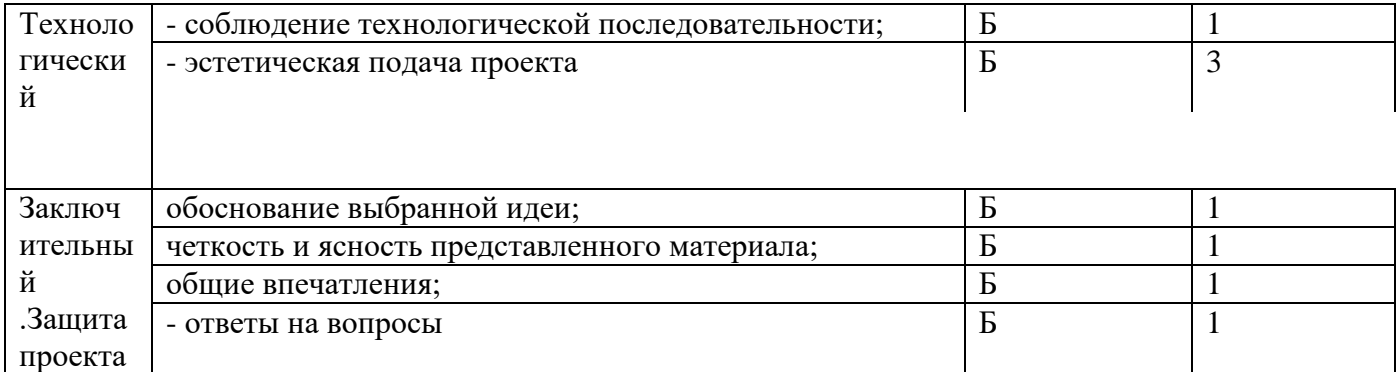

# **6.Выполнение проекта**

Время выполнения – 6 часов

### **7.Условия выполнения проекта**

Учитель знакомит обучающихся со структурой проекта; контрольно-оценочным листом. Оформляется проект обучающимися самостоятельно. ( по необходимости -консультация учителя)

Результаты работы над проектом учитель фиксирует в контрольно-оценочном листе творческого проекта

# **8. Система оценивания отдельных заданий и работы в целом**

За верное выполнение каждого задания проекта обучающийся получает 1 балл; за обоснование возникшей ситуации максимум 3 балла; за готовый продукт максимум 10 баллов Максимальное количество баллов за выполнение всей работы- 14 баллов.

 Оценка «зачет» -9- 14 баллов оценка «незачет» - 8 и менее баллов